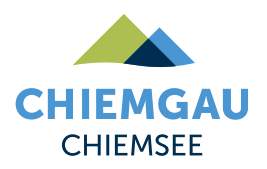

## **Wasser-Runde**

## **RADTOUR**

Erlebe die einzigartige Landschaft rund um Tittmoning auf dieser leichten und familienfreundlichen Radtour entlang von Bachläufen und Gewässern.

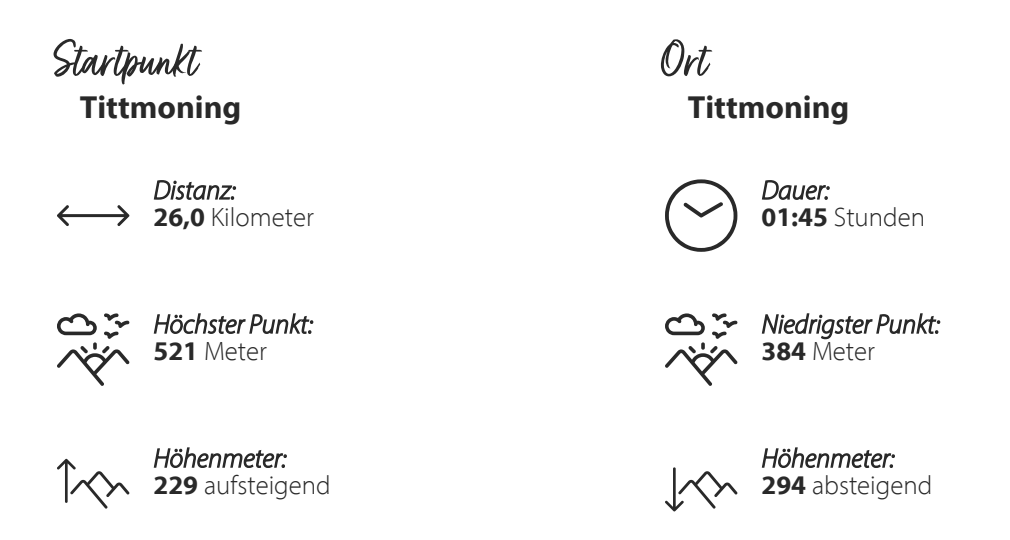

## **Tittmoning – Leitgering – Asten – Oberried – Kraham – Zaiselham – Bergham – Lanzing – Kay - Kirchheim**

Die Wasser-Runde führt entlang verschiedener **Bächlein**, **Seen** und **Kapellen** um die historische Altstadt mit ihrer Burganlage herum.

Beginnend in der **Salzachstadt Tittmoning** führt der Weg unterhalb der Burg vorbei durch das Wohngebiet **"Hüttenthaler Feld"** in Richtung Diepling. Bevor du in das Hüttenthaler Feld fährst, bietet sich ein kurzer Abstecher zur Burg, die das **[Museum Rupertiwinkel](https://www.tittmoning.de/de/burg/burg-tittmoning/museum-rupertiwinkel)** sowie das **[Gerbereimuseum](https://www.tittmoning.de/de/burg/burg-tittmoning/gerberei)** beheimatet, und ein Besuch der **Wallfahrtskapelle Maria Brunn** zu Ponlach an.

Von Diepling aus führt der Weg weiter um den **Leitgeringer See** herum zur gleichnamigen Siedlung Leitgering. Von Dort aus geht es nach Asten, das auf einer **eiszeitlichen Endmoräne** liegt. Der Biergarten der dortigen **DorfWirtschaft** lädt zur Rast ein.

Frisch gestärkt geht es weiter in Richtung Tyrlaching. Kurz nach Oberried trennst du dich wieder, nach einem kurzen Intermezzo, von der Hauptstraße und fahren über Kraham und Zaiselham in Richtung Süden.

Von der Ortschaft Bergham führt die Rundtour in Richtung Ollerding. Ein **Weiher** lädt dazu ein, seine Füße im Wasser baumeln zu lassen. Weiter geht es über Lanzing nach Mühlham.

Nach der letzten Rast trittst du den Schlusssprint an. Über Kay und Kirchheim endet die Tour wieder am Stadtplatz in Tittmoning. Hier kannst du abschließend entlang des Stadtplatzes im Inn-Salzach-Baustil flanieren und den Tag bei Bier und Brotzeit im Braugasthof ausklingen lassen.

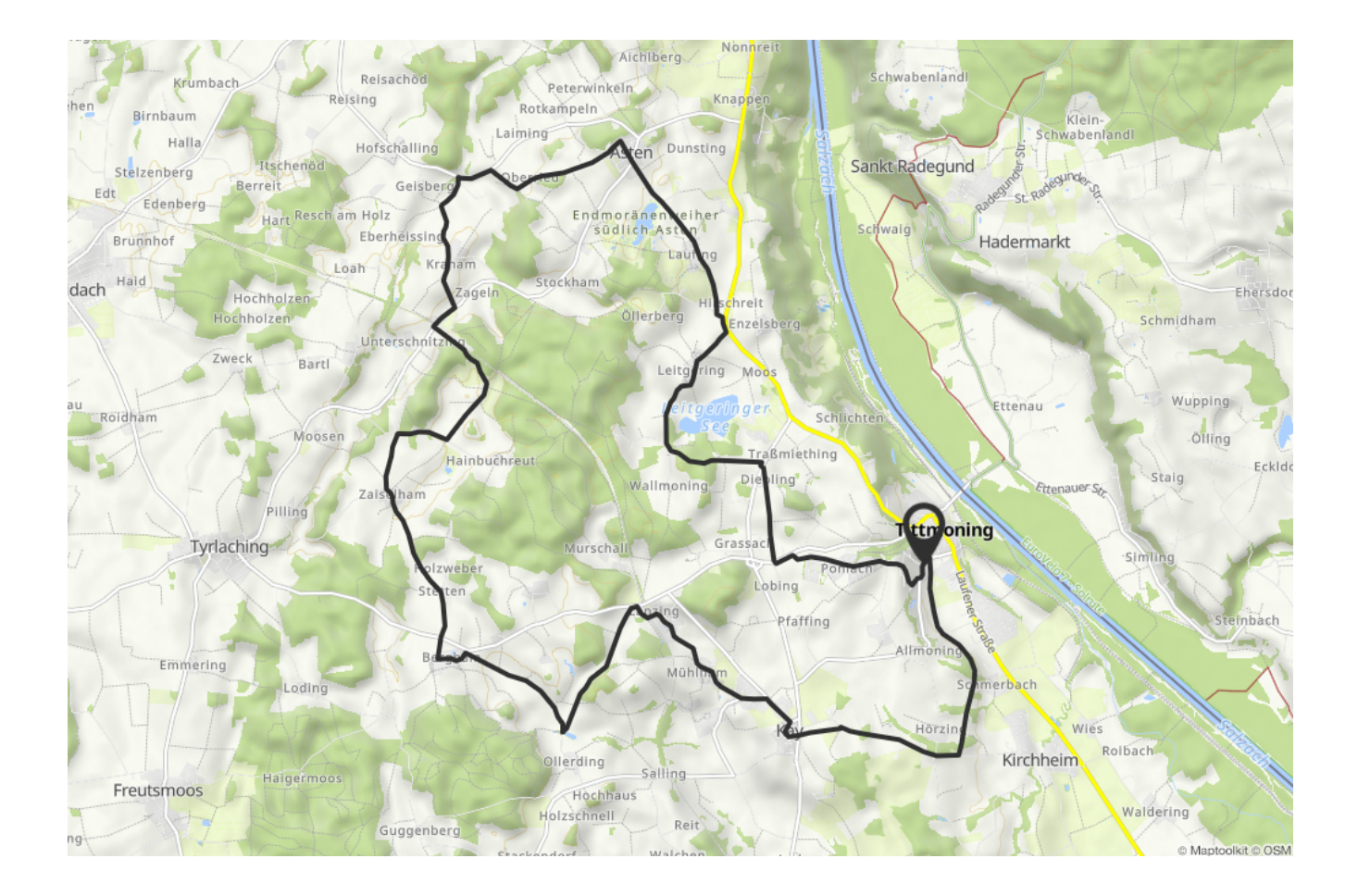